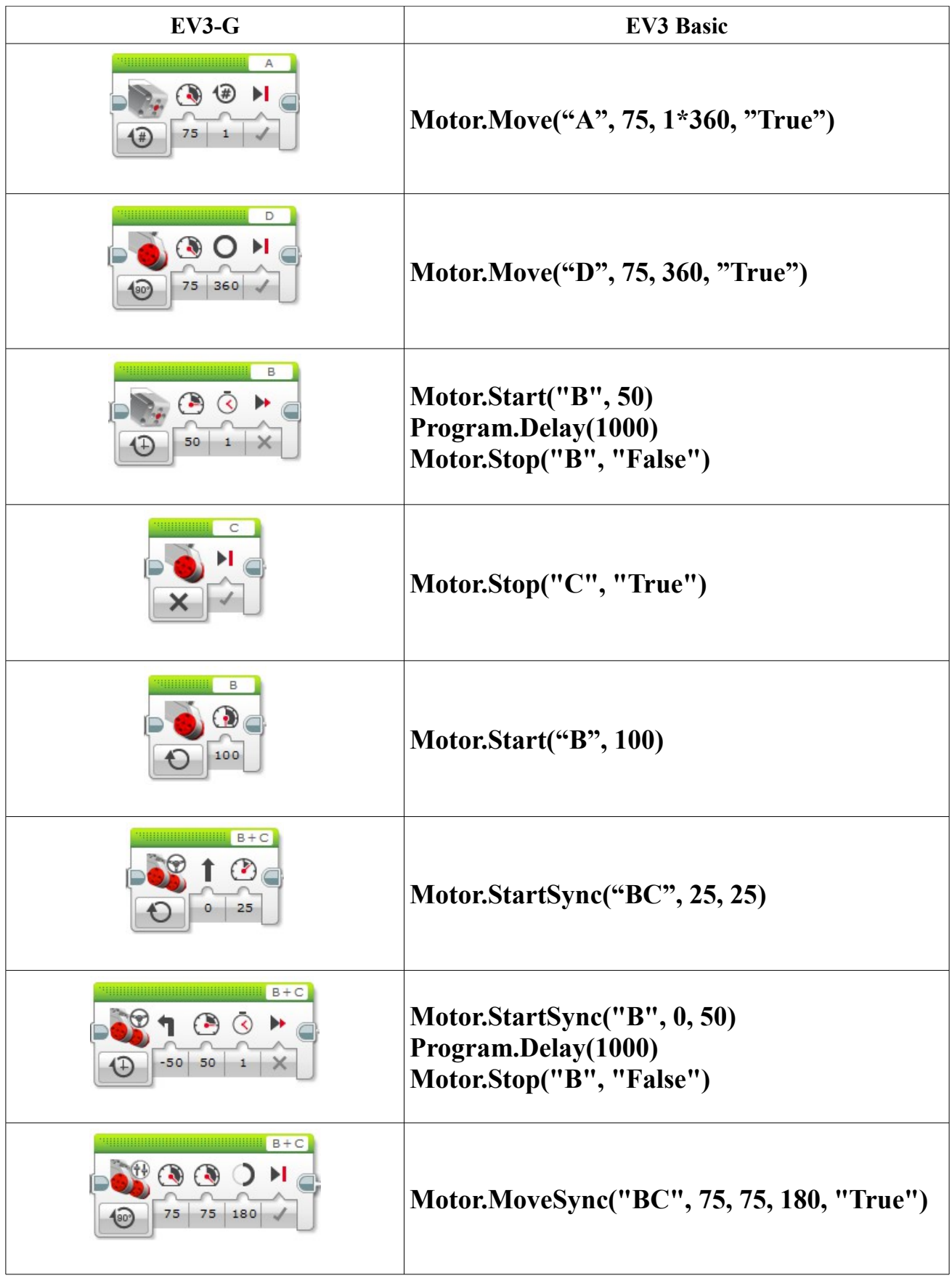

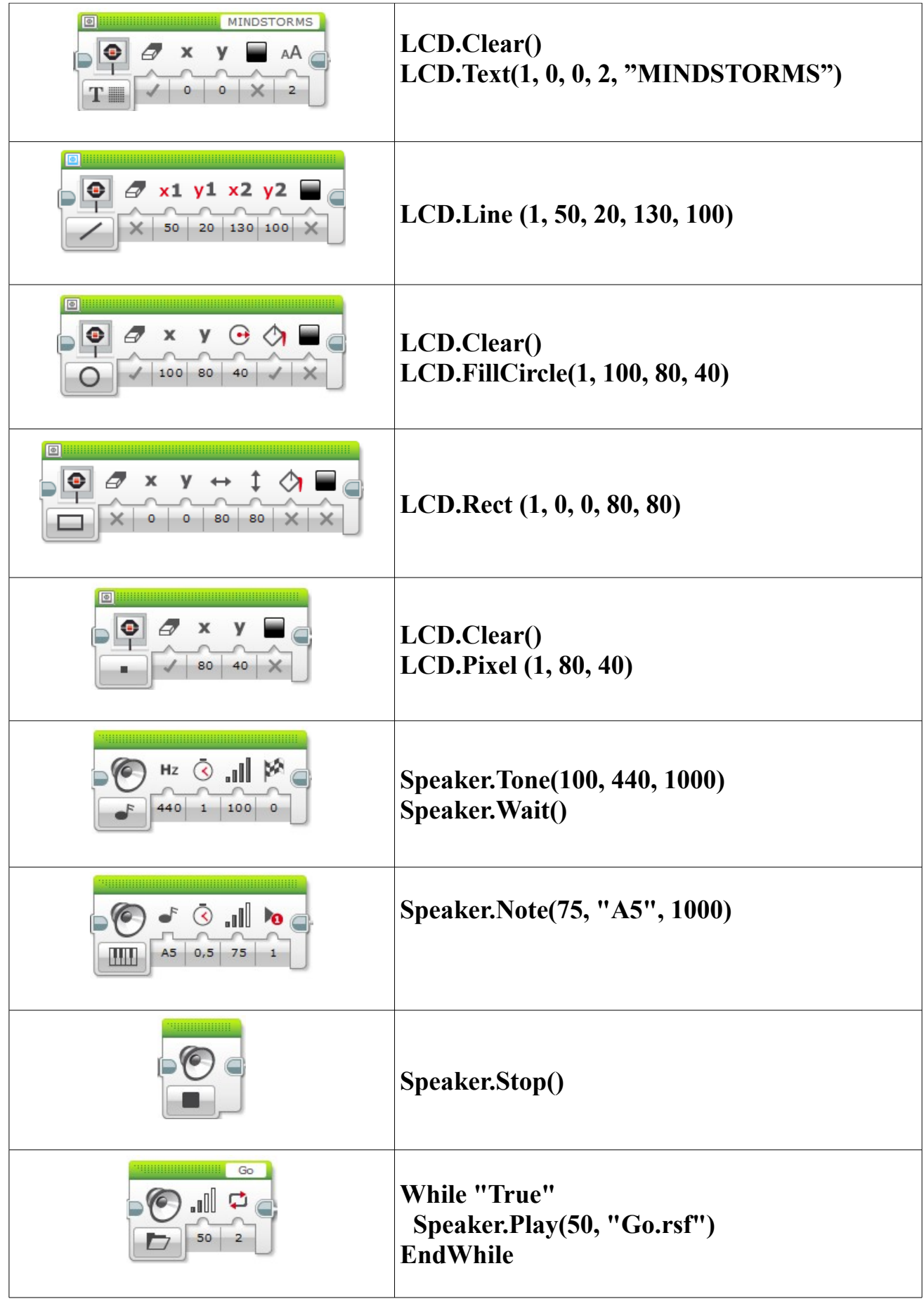

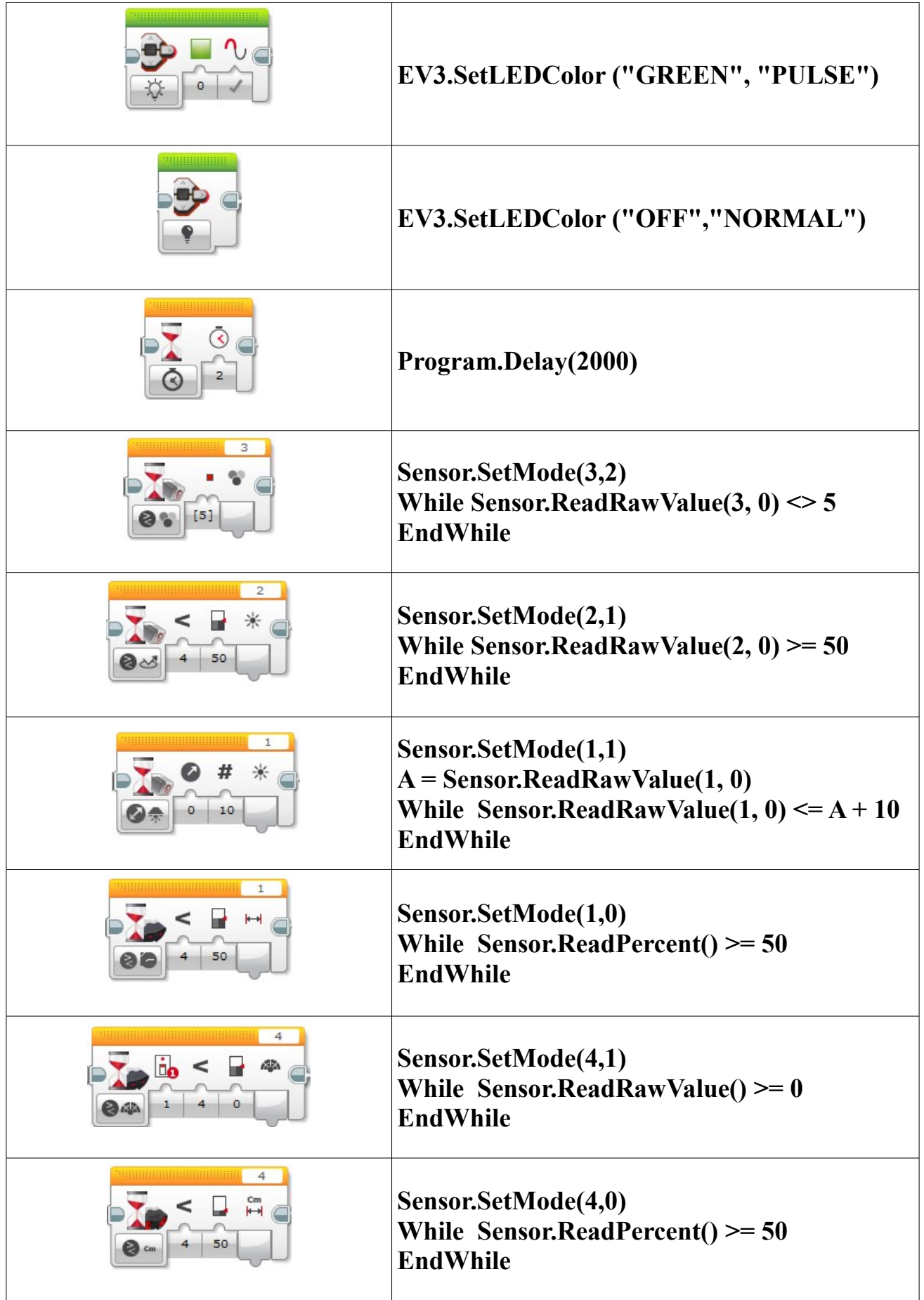

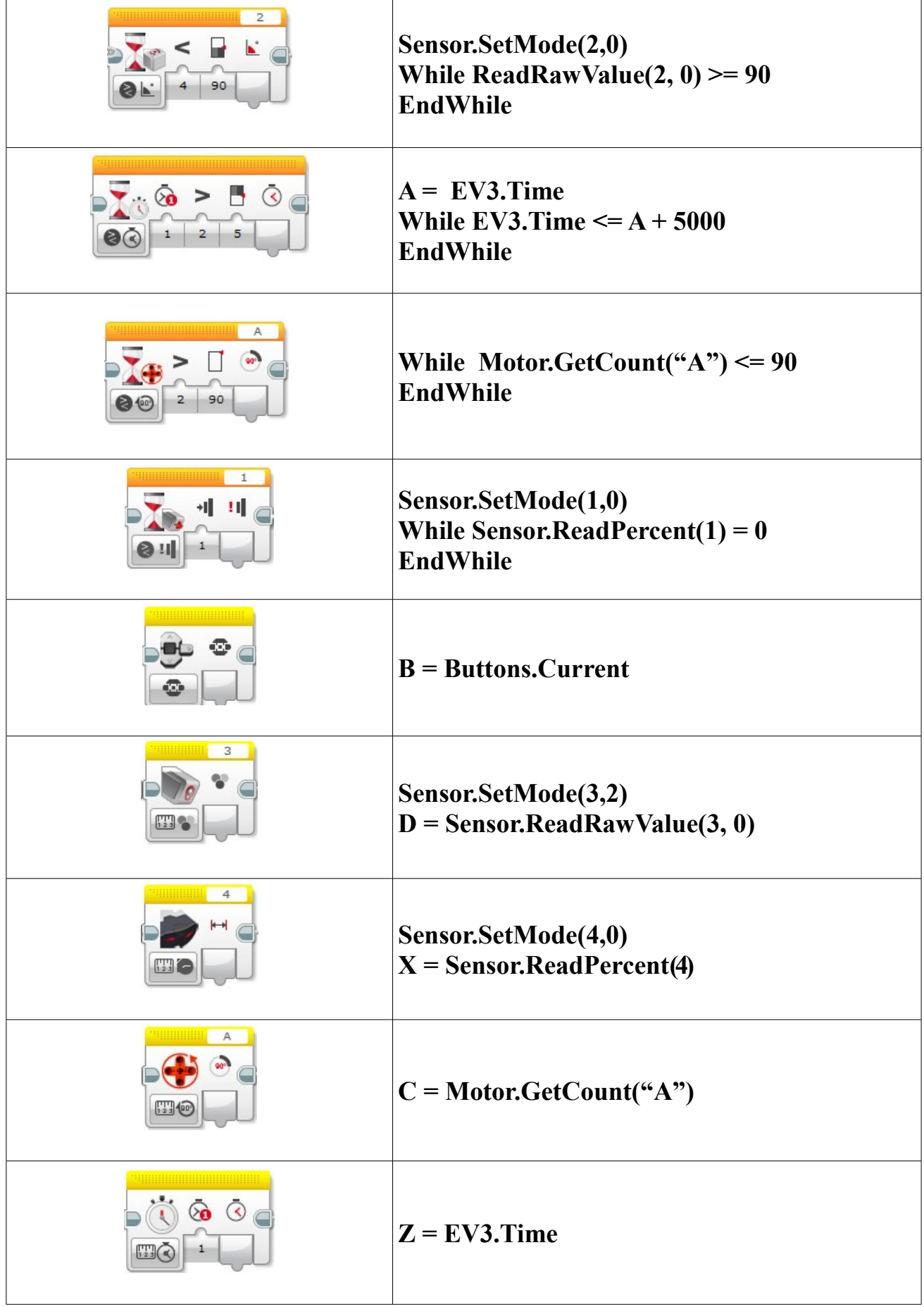

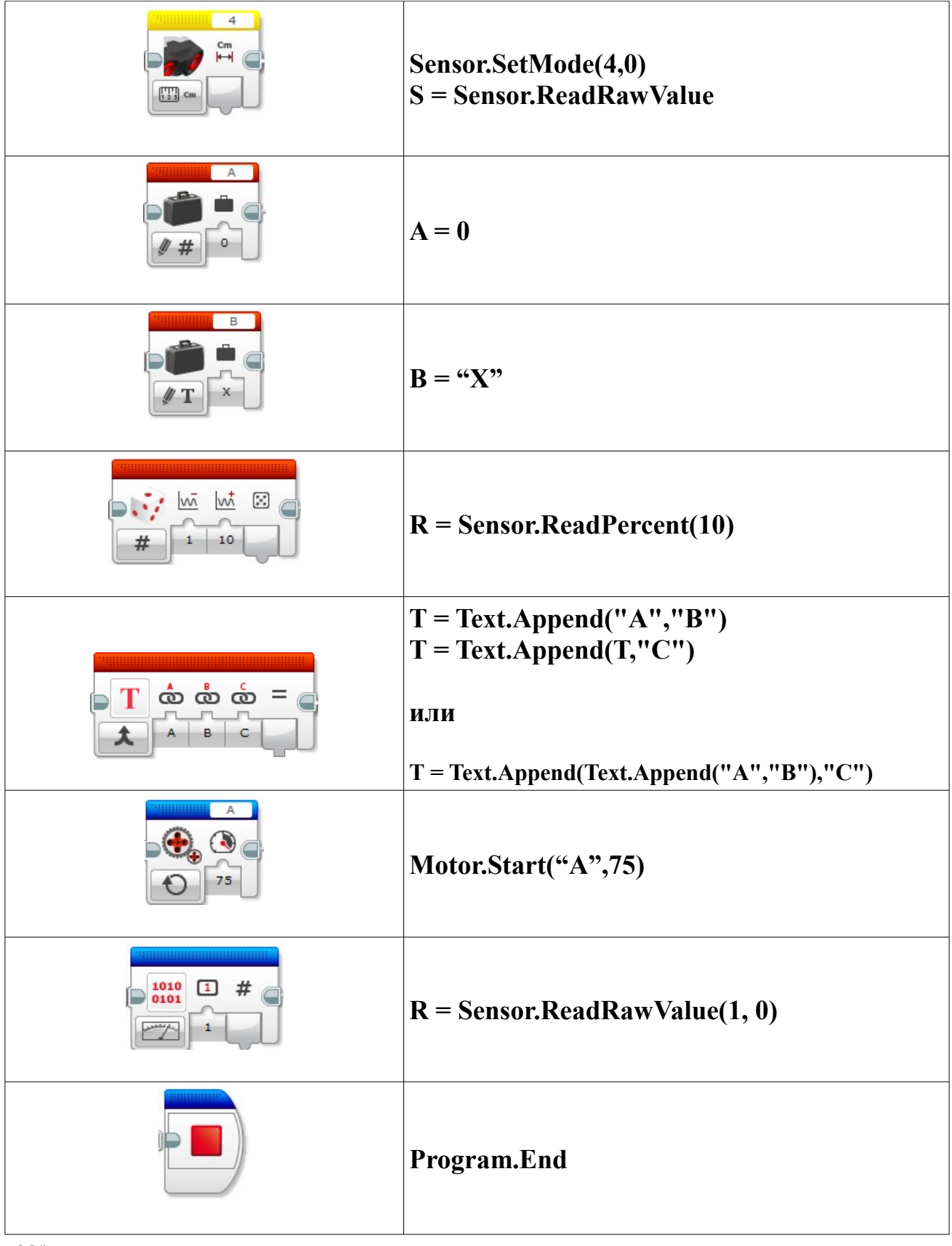

ogr